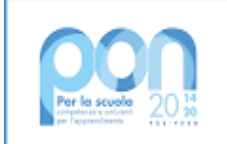

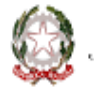

Uinistero dell'Istruzione

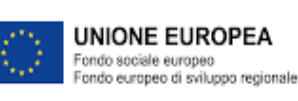

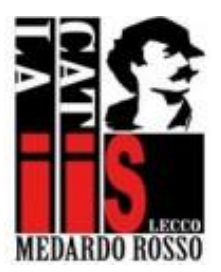

**Ministero dell'Istruzione Istituto d'Istruzione Superiore "Medardo Rosso" Liceo Artistico - Istituto Tecnico Costruzioni Ambiente Territorio** Via Calatafimi, n°5 – via XI Febbraio, n°8 23900 Lecco

Lecco, 06-10-2022

## **CIRCOLARE N. 36**

### **A DOCENTI, STUDENTI E GENITORI IIS MEDARDO ROSSO**

### **OGGETTO**: **PRENOTAZIONE COLLOQUI SUL REGISTRO ELETTRONICO E MODALITA' PER I COLLOQUI ON LINE**

#### **Procedura sul registro elettronico Nuvola -**

Come negli anni precedenti sarà possibile gestire la prenotazione dei colloqui con i genitori, nell'ora di ricevimento settimanale prescelta dai singoli docenti, osservando la seguente procedura:

- Si entra nel proprio registro elettronico personale e si seleziona una qualsiasi delle proprie classi

- Nella colonna a sinistra si clicca sulla voce **COLLOQUI** e, una volta entrati, su **CREA NUOVO**

- Si indica il primo giorno utile per il ricevimento settimanale (es. lunedì 22 ottobre) e si inserisce l'**ORARIO di inizio e quello di fine colloqui** (es. 11.00 – 11.55).

- Si sceglie la durata per ogni singolo colloquio (10/15 minuti).

- Si sceglie la tipologia del colloquio (COLLOQUI INDIVIDUALI), il luogo (SEDE SCOLASTICA), la sede (per es. LICEO ARTISTICO – SEDE PRINCIPALE)

- Si seleziona di nuovo la propria classe (in automatico il sistema applicherà l'orario di ricevimento a tutte le altre classi abbinate al docente).

È opportuno eliminare l'elenco degli studenti associati a quella classe.

- **SALVA**

settembre).

Si selezionano tutti (nel caso di durata 15 minuti per colloquio saranno 3).

- Si clicca su **AZIONE DI MASSA**, in alto a destra,<br>seleziona la voce **COPIA COLLOQUI SU ALTRO INTERVALLO DI DATE**, seleziona la voce **COPIA COLLOQUI SU ALTRO INTERVALLO DI** dunque **PROCEDI**.

Nella nuova pagina occorre indicare l'intervallo di tempo in cui replicare settimanalmente l'ora di ricevimento.

Si rammenta che i ricevimenti genitori sono aperti nei seguenti periodi:

# **03 ottobre 2022 / 14 gennaio 2023 13 febbraio 2023 / 05 maggio 2023**

- A questo punto **AVVIA COPIA**.

In automatico Nuvola terrà conto delle festività presenti nel Calendario scolastico 2022-23.

LA DIRIGENTE SCOLASTICA Alessandra Policastro Firma autografa sostituita da indicazione a mezzo stampa ai sensi dell'art. 3 comma 2°, del D.lgs. n. 39/93